## aunt lee dot com

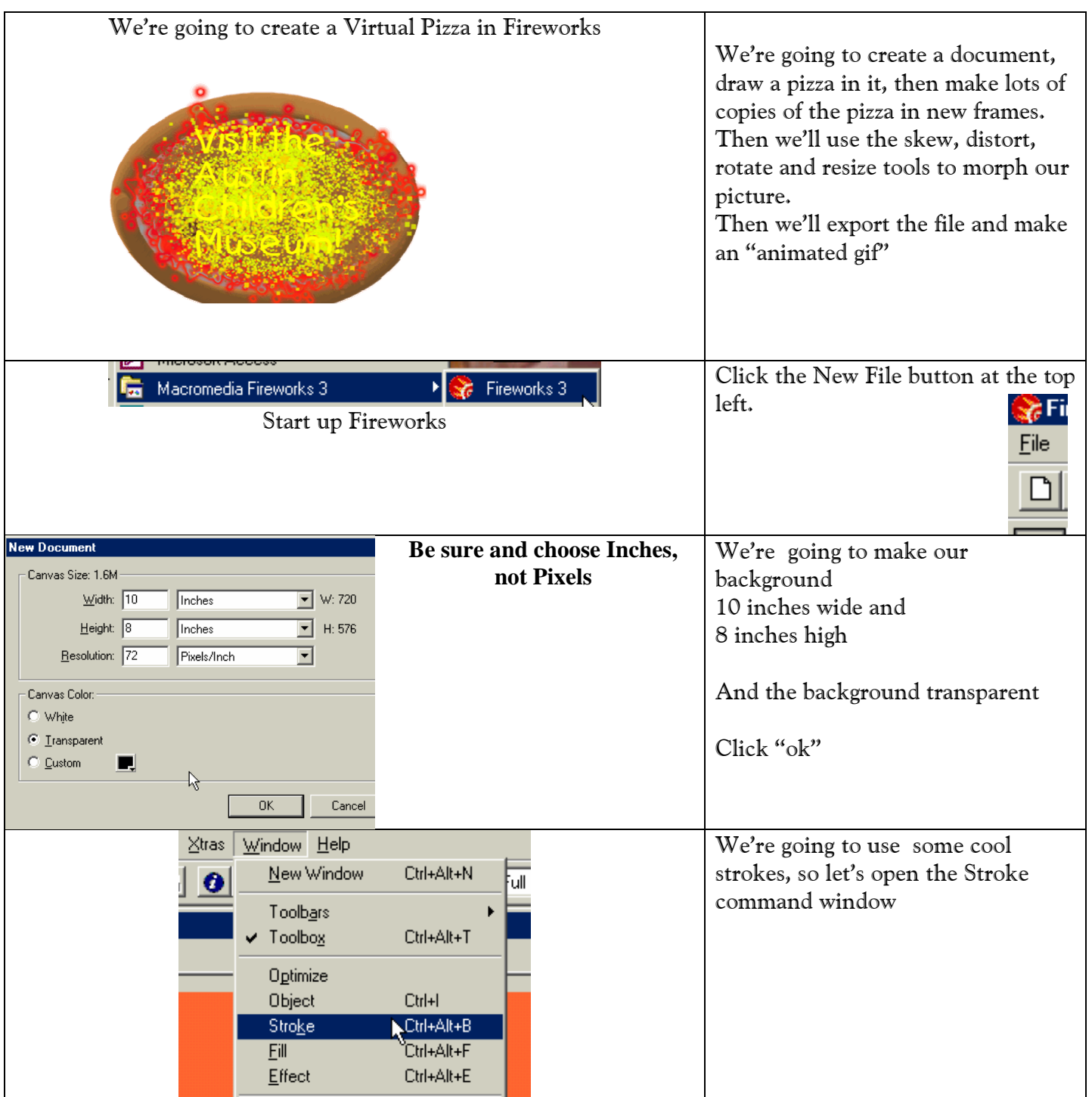

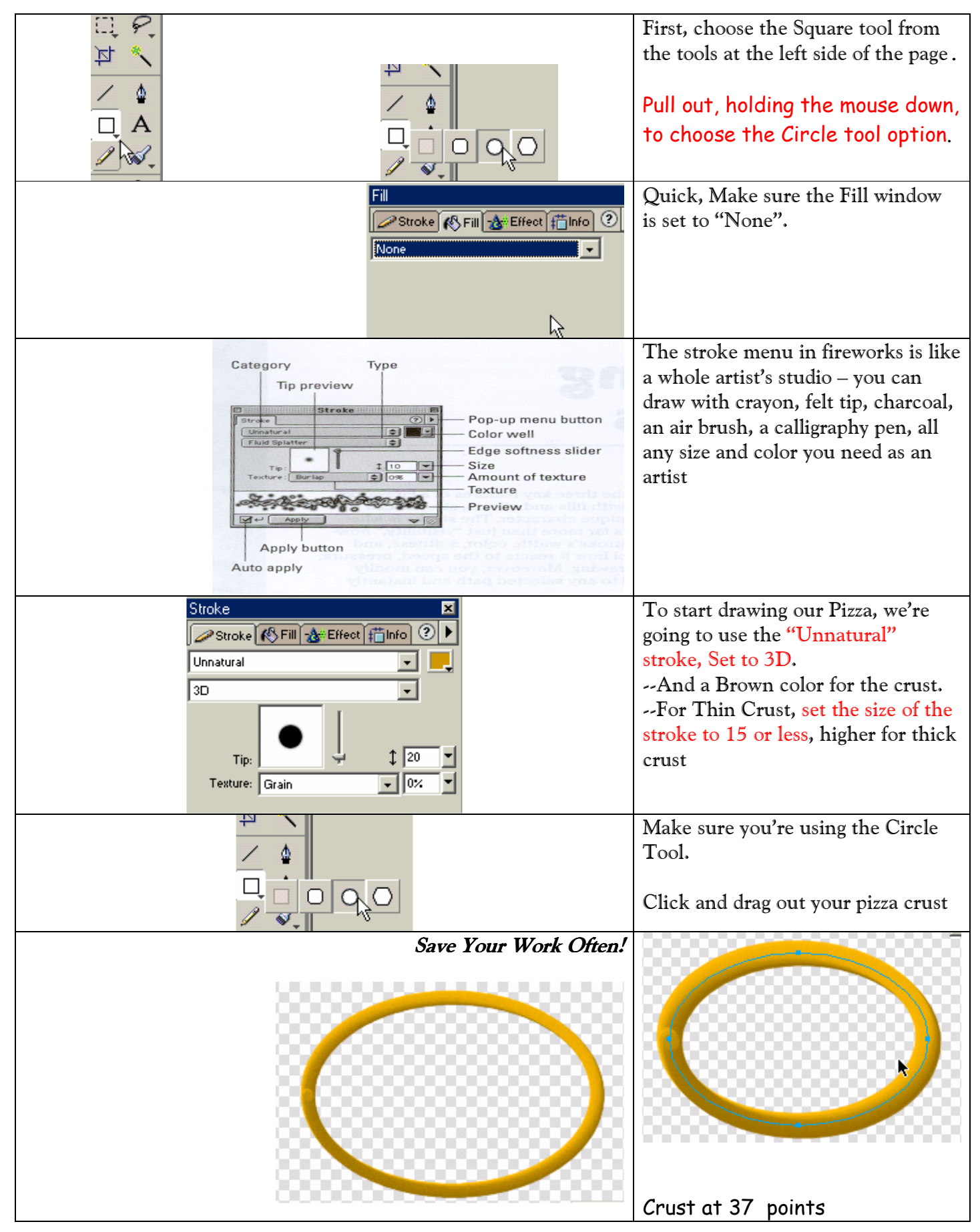

Copyrighted material Lee Lacy www.auntlee.com/teachers Page 2

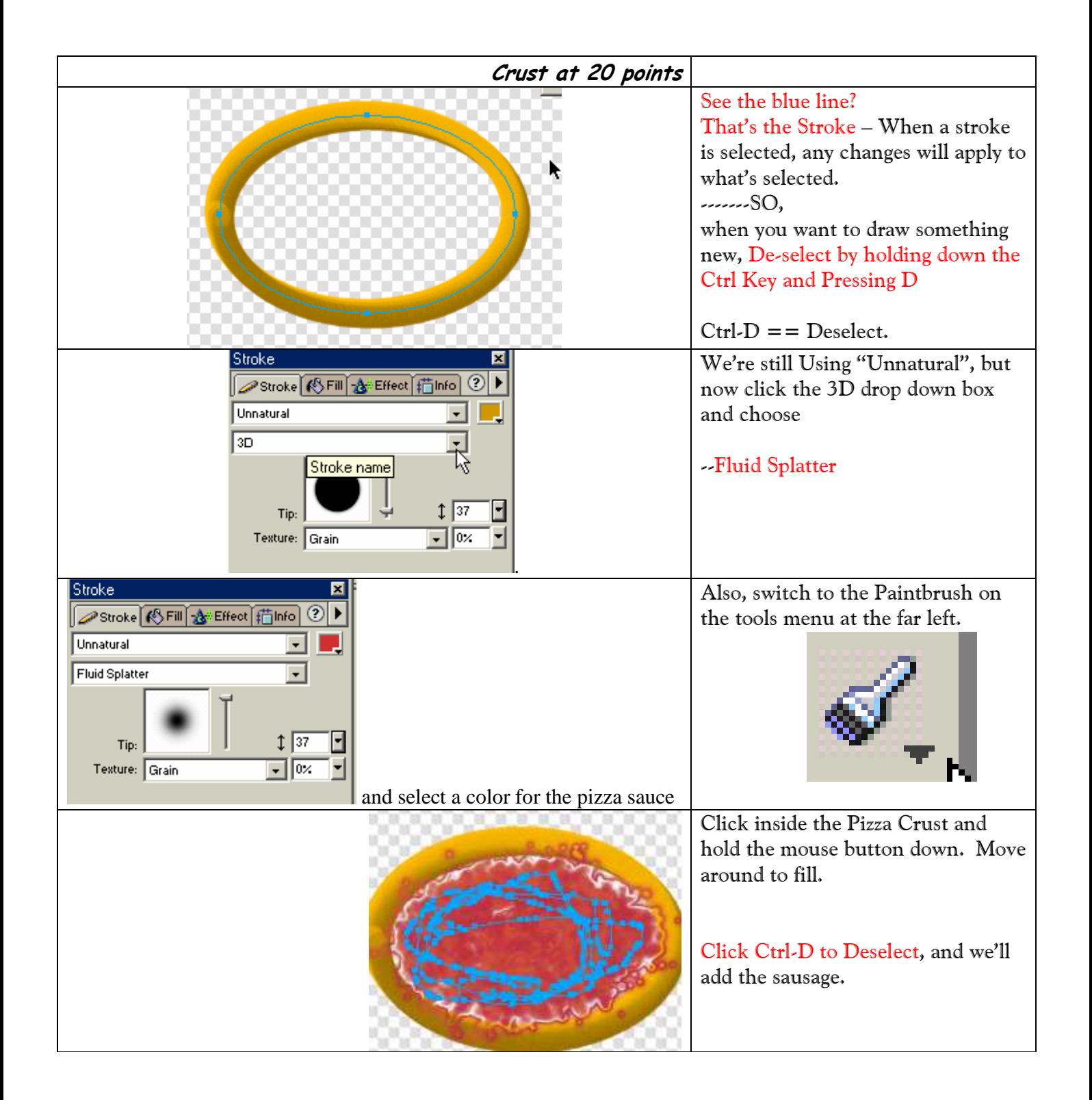

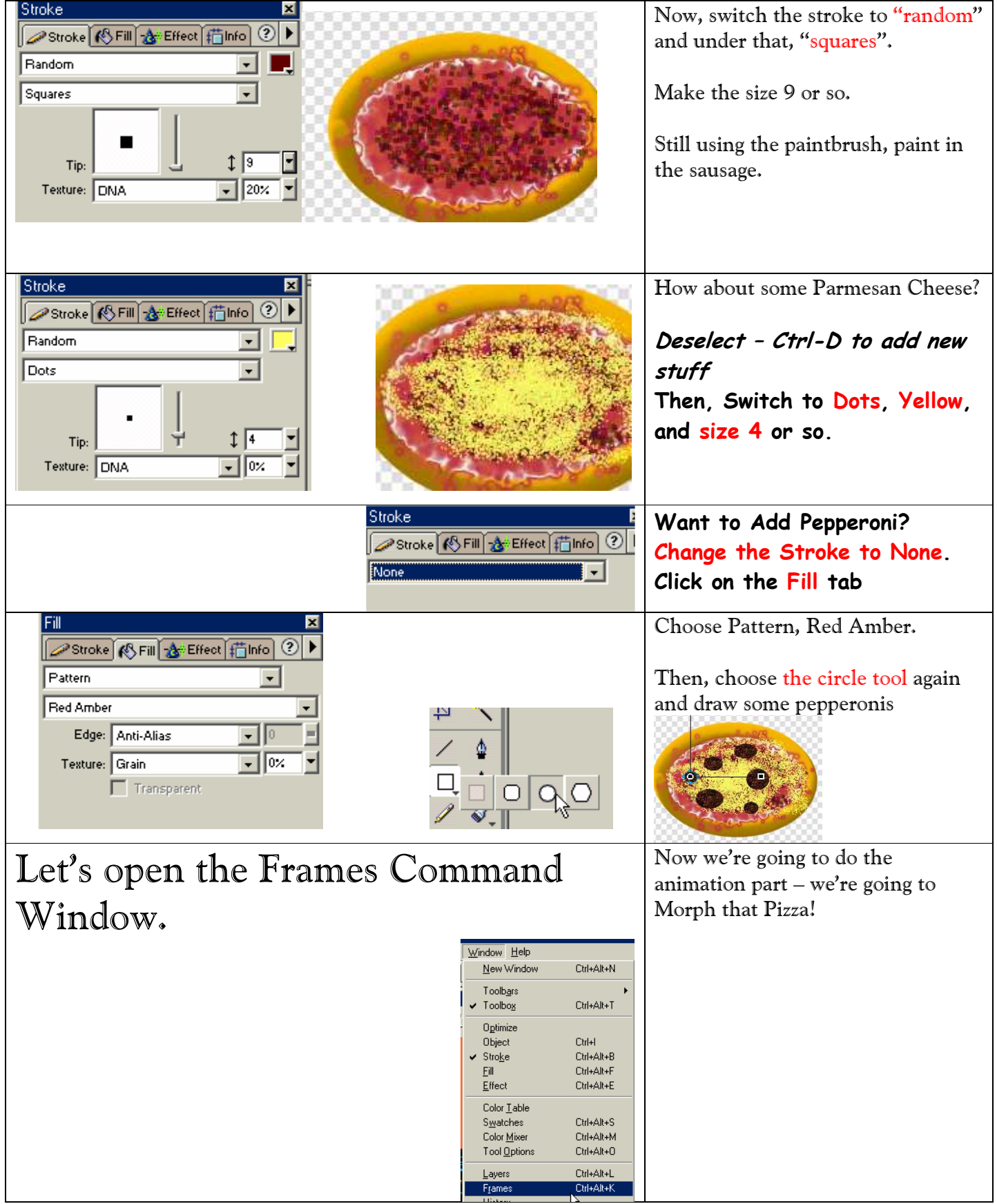

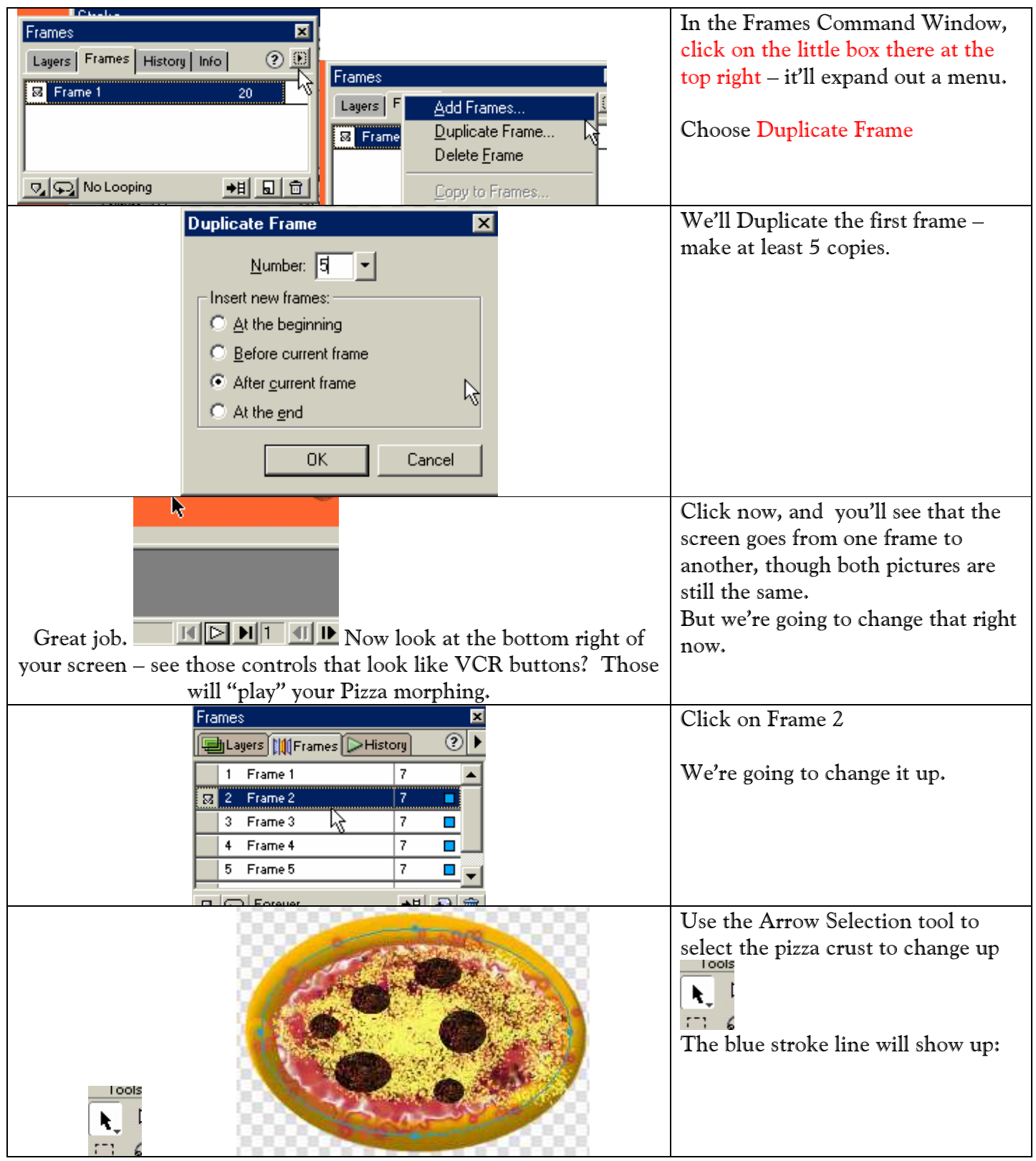

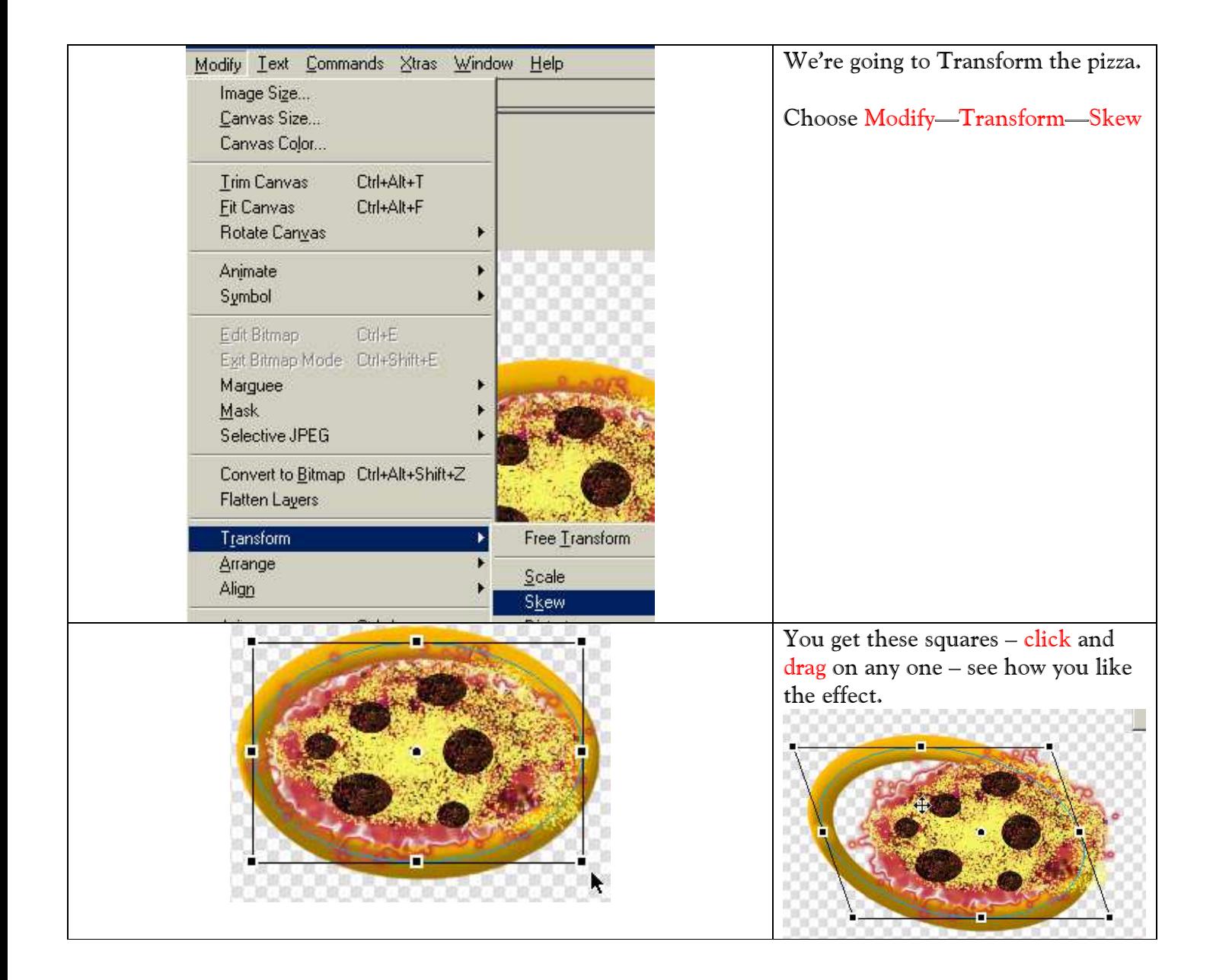

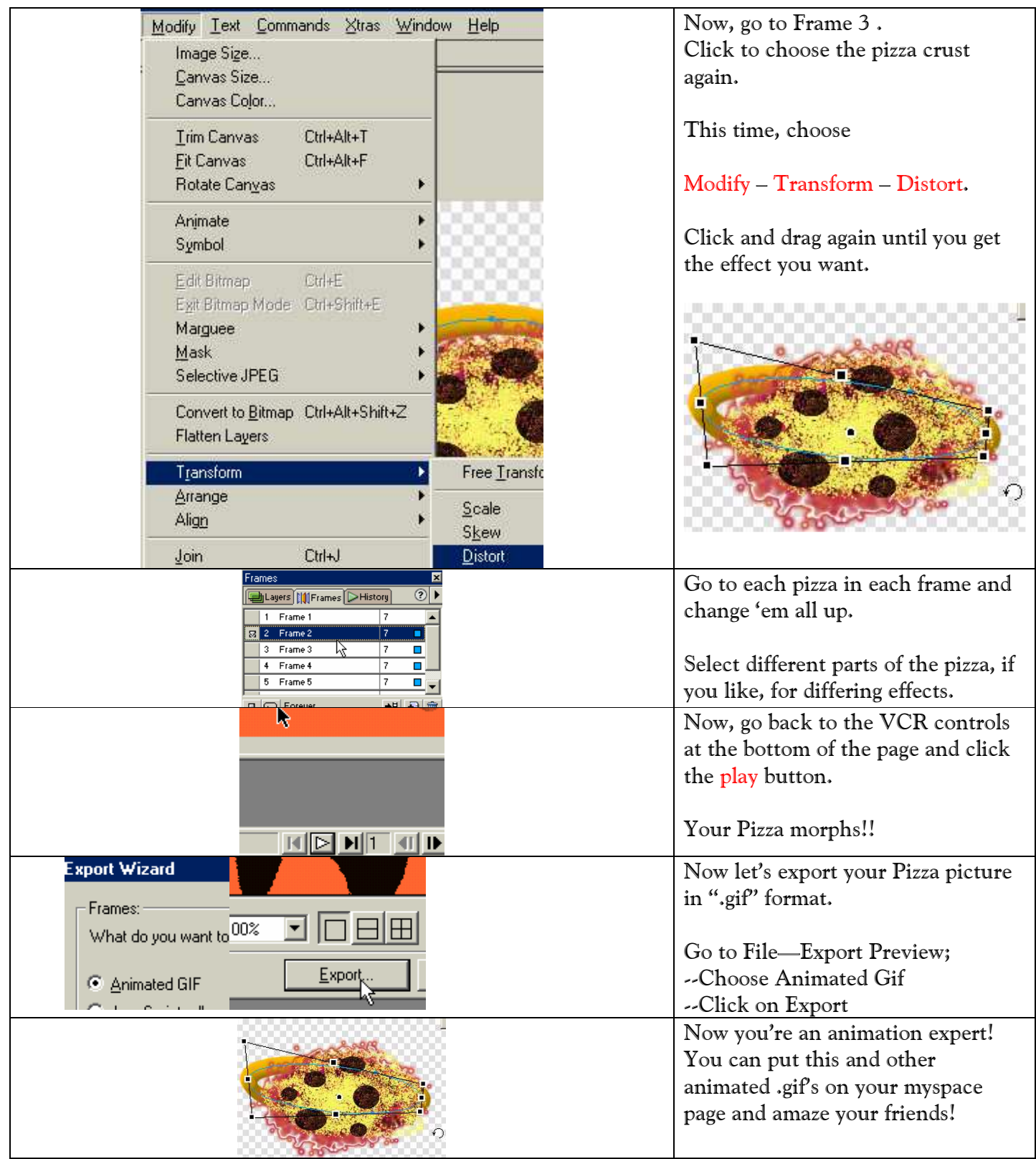